## Qt Quick Effect Maker

Qt Quick Effect Maker is a tool for creating shader effects for Qt Quick with high productivity and [performance.](https://doc.qt.io/qtdesignstudio/) You can run Qt Quick Effect Maker as a standalone tool but it is also integrated in Qt Design Studio.

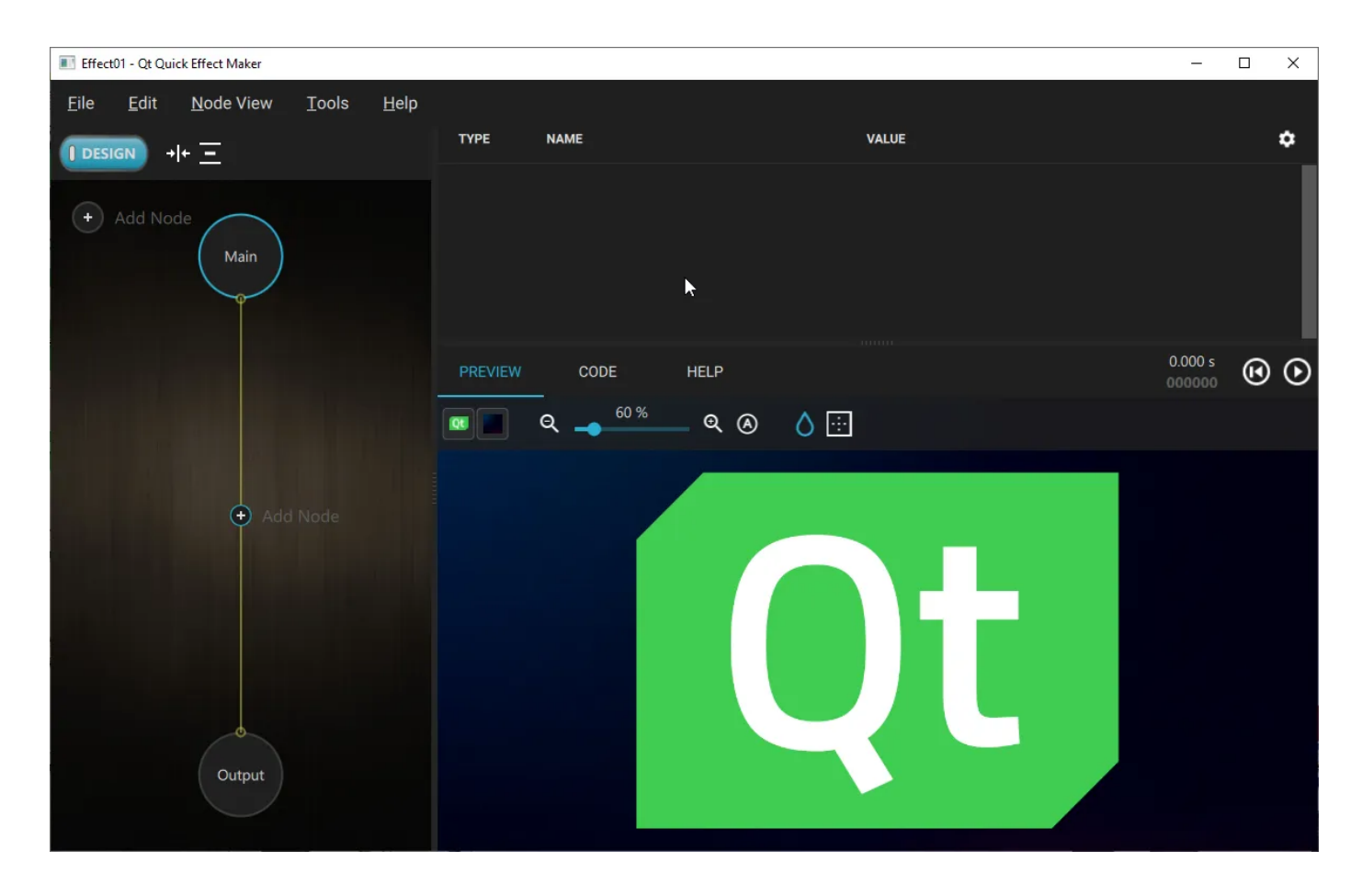

## Feature overview

The main features of Qt Quick Effect Maker:

- **Live preview**: When you work with effects, you can see most changes instantly in the live preview.
- **Node view**: In the node view, you visually build effects without coding. There are over 30 nodes, including most of the Qt Graphical Effects.
- **Code view**: In the code view, you can edit the code of all effect node shaders. The code editor features include GLSL syntax highlighting, auto indent, search, and more.
- **Multieffects**: For increased performance, Qt Quick Effect Maker combines all the effects in one shader.
- **JSON file format**: Qt Quick Effect Maker stores project and node file in JSON format, making it easy to share files for increased productivity.
- **Shadertoy compatibility**: Variable naming in Qt Quick Effect Maker is mostly compatible with Shadertoy, making it easy to port Shadertoy shaders to Qt Quick Effect Maker and the other way around. Most shadertoy featuers and some extra features such as vertex shaders, custom

 $\mathcal{A}_\text{max}$  and  $\mathcal{A}_\text{max}$  are Application [Development](http://qt.io/download-eval-for-applications-step-2/) and

## 1/25/23, 12:42 PM Qt Quick Effect Maker 6.6.0

a ou dost s ade to so e te so e te so est ade se te suce as estes ade s, customar est ade s, customar est ade textures, and properties, areare supported.

**Pure Qt Quick**: Qt Quick Effect Maker is [implemented](http://qt.io/product/) with Qt Quick (no [QWidgets\)](http://qt.io/services/) and Qt Quick [Controls.](http://qt.io/download/) The work flow is designed for Qt Quick and Qt RHI.

## [Installing](file:///C:/repos/qtquickeffectmaker/build/doc/qtquickeffectmaker/qqem-installing.html) Qt Quick Effect Maker >

Proof of [Concept](http://qt.io/services-proof-of-concept/)

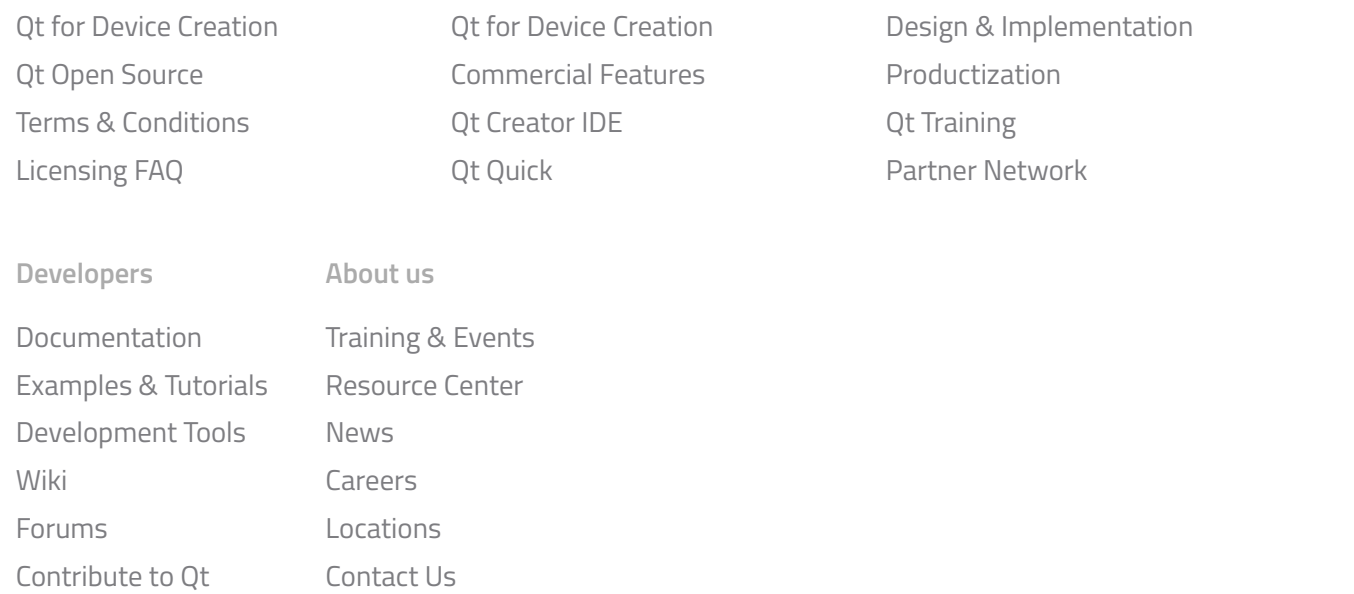

Qt for Application [Development](http://qt.io/application-development/)

**Gilla** 32 tn

**[Follow](https://twitter.com/intent/follow?original_referer=®ion=follow_link&screen_name=qtproject&tw_p=followbutton)**

[Sign](https://account.qt.io/login) In [Feedback](mailto:feedback@theqtcompany.com?Subject=Feedback%20about%20doc.qt.io%20site) [Contact](http://qt.io/contact-us/) us © 2022 The Qt [Company](http://qt.io/about-us/)